# **Pictures Download Adobe Photoshop for Mac**

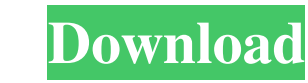

#### **Download Photoshop Gratis Untuk Macbook Crack+ With Product Key Download**

photo by Rick Wester, via flickr.com What is Photoshop? Photoshop is a computer graphics editing tool. It may sound like a simple description, but it has many features that can get advanced users in trouble. Photoshop is u variety of industries for a variety of reasons. It's commonly used in advertising and web design, but it also creates graphics for everything from websites to video games. Photoshop consists of layers. You might associate Photoshop "layer" mask, but it's really more like a simple image showing in different colors. Each of these layers can then be manipulated, cut, or modified in a variety of ways and then be stacked on top of each other. Th used layers are the "background" and "foreground" layers, which allow different pieces of the image to be kept separate. Work with layers You can manipulate different layers using a WYSIWYG interface. When you move, edit, a layer, it immediately appears above the rest of the layers in your image. This lets you easily see where it is without having to keep all your layers in mind. To use these layers, simply edit and manipulate the layers as Then when you're done, click on the layer you want to place back into your image, and it will return to the bottom layer in your original image. Layers also work great when dealing with transparent layers. Layers are the b Photoshop work. photo by @siluris, via flickr.com Photoshop's Layers Layers can be easily organized in Photoshop. You can create and organize layers in a variety of ways, which will be discussed later. But the most commonl are the "background" layer and the "foreground" layer. The "background" layer is usually the layer of a photo or image that you want to remain in the photo. Think of it like the picture that is placed on top of the other l "foreground" layer is the layer that you want to manipulate. This is usually the layer with the objects in your photo. You'll often manipulate one of these layers to place some extra text, an object, or a shape somewhere. make the foreground layer transparent. Then the objects in that layer will be visible

#### **Download Photoshop Gratis Untuk Macbook Crack Registration Code [Win/Mac] (2022)**

Story With more than 5 million downloads per month, Photoshop has long been a staple in the digital arts world, especially for graphic designers. Whether you're using Adobe Photoshop Elements to edit your photos or Adobe P create images in a graphic design program like Adobe Photoshop, you will likely need the program at some point in your career. This post will walk through the essentials and differences between the two versions of Photosho How to use Photoshop Elements How to use Photoshop Differences between the two applications Differences between the two different versions Things to keep in mind when using Photoshop Elements and Photoshop How to install Photoshop Elements How to use Photoshop Elements It's fast and has many easy-to-use features. Most features are similar to Photoshop, but it's much faster than Photoshop. However, some features are not as powerful as those Photoshop. For that reason, Photoshop Elements may not always be the best choice for designers who need to create complicated effects. How to use Photoshop is a full featured, professional image editing program. Photoshop the first choice for photographers and graphic artists. It's a powerful and versatile suite that helps you edit anything you can photograph. The features range from simple editing tools that help you adjust brightness, con to powerful tools for creating specialized effects. It's not necessary to know how to use Photoshop to use Photoshop Elements. It's simply a way to edit images that is often faster and more intuitive than creating images w version of Photoshop. How to use Photoshop Elements You can use Photoshop Elements the same way as you would Photoshop. To use Photoshop Elements, you must first download the software, copy it to your computer and run it. also need to install the software on your computer, which you can do through a variety of different methods. Requirements To use Photoshop Elements, you need access to the following: Computer - You'll need a computer to do install the software. An Internet connection – For downloading the software and for updating the software. Software CD – You need the installation CD in order to install the software on your computer. Software Files – You' download the software files from the official website. Making sure your computer has the 05a79cecff

## **Download Photoshop Gratis Untuk Macbook Crack + Incl Product Key**

In communication systems including mobile terminals, problems often arise due to the non-ideality of the communication channels between the terminals in the system. The non-ideality of the communication channels is general the real-world non-idealities of the communication channels, which include, for example, bit-error and interference due to channel fading, delay, and channel bandwidth non-uniformity. FIG. 1 shows a block diagram of a conv communication system 10 including a transmitter 12 and a receiver 14. The transmitter 12 of the communication system 10 transmits information bits to the receiver 14. The transmitter 12 includes a coder 16, a channel encod modulator 20. The coder 16 maps the bits to be transmitted into codewords of m bits using an error correcting code. The channel encoder 18 further processes the codewords, for example, by using error correcting codes to ge codewords of n bits. The modulator 20 modulates the codewords to generate a signal vector y. Typically, a given signal vector y is obtained according to (y=Fy) in which the function F maps codewords to signal vectors. The includes a demodulator 22, a channel decoder 24, and a channel deinterleaver 26. The demodulator 22 recovers the signal vector x. The channel decoder 24 processes the recovered signal vector y, for example, by using a soft decision decoding method to generate soft information bits. The soft information bits are used by the channel deinterleaver 26 to deinterleaver 26 to deinterleave the signal vector y to generate the decoded processes the bit vector d' by using an error correcting code to generate the bit vector d. In the system 10, the channel deinterleaver 26 is used to deinterleaver 26 is used to deinterleave the signal vector y to facilita channel deinterleaver 26 interleaves the signal vector y, i.e., interleaves the respective bits of the received signal vector x to form the signal vector y, the demodulator 22 can recover the signal vector y that includes correct bits than the number of bits in the codewords. In this example, the interleaving process is performed by reversing the order of the bits in the signal vector y. Because the number of bits of the signal vector y can number

Q: What does the 2 used in a sentence mean? For example: "2020 Fig. 2020 PER 2020 Fig. 2020 PER 2020 Thing I assumed the D meant what but this was a wrong assumption because I think 2 should be used for the theme, which [2020] [2020] [2020] [2020] [2020] would be meaning. A: No, it does not mean what you think. This is just the device of omitting a particle. (You can see the particle omitted in the sentence "I want to get myself a drink") assumed the **2** means nothing in the case of your question. In other case, it means something as shown here. I know you are interested in music, but I don't have any musical knowledge. Q: Interface implementation in a mixe trying to understand how interfaces should be implemented by instances. For example, say I have an interface called IDisposable and I want to make an interface that implements the same functionality. public interface IDisp IDisposable {} Now I want to be able to instantiate both a BlockingDisposable and a NonBlockingDisposable: public class NonBlockingDisposable : IDisposable {} public class BlockingDisposable : IDisposable {} And then somewhere else, when I use IDisposable, I want to be able to choose the behaviour according to the type. Here's a simple example: public void Dispose(IDisposable item) {} public void NonBlockingDispose(NonBlockingDisposable item) {} public void BlockingDispose(BlockingDisposable item) {} This type of implementation isn't safe though, since I can't assume that BlockingDisposable has Dispose() inside it. example of a possible implementation: public class BlockingDisposable : IDisposable { private bool disposed = false;

# **What's New In?**

### **System Requirements For Download Photoshop Gratis Untuk Macbook:**

Windows XP, Vista, 7, 8/8.1 2 GHz multi-core processor 2 GB RAM 20 GB of hard disk space Geforce 6800 or Radeon 9600 graphics card For best game performance, Geforce 8800GTS or Radeon X1950 GT graphics cards recommended. Permissions must be granted to install game files on your PC to copy and install the game on the Blu-Ray and on the PS3 console. Install the game on Blu-Ray disc

# Related links:

<https://jayaabadiexpress.com/adobe-photoshop-creative-cloud-2019-213-no-survey/> <https://postlistinn.is/download-adobe-photoshop-express-windows-store> [https://abckidsclub.pl/wp-content/uploads/2022/07/Adobe\\_Photoshop\\_Express\\_Photo\\_Editor\\_Download\\_Code\\_Project\\_692020.pdf](https://abckidsclub.pl/wp-content/uploads/2022/07/Adobe_Photoshop_Express_Photo_Editor_Download_Code_Project_692020.pdf) <http://sundigitalstore.com/?p=56409> <https://guaraparadise.com/2022/07/01/photoshop-cs2-free-download-with-a-2/> <https://www.skiptoninternational.com/system/files/webform/nesjal911.pdf> [https://socialspace.ams3.digitaloceanspaces.com/upload/files/2022/07/vPcFAD7eZbavnFtgMwz1\\_01\\_e4a0b318346ebf8d0ba1d16ad37d42ab\\_file.pdf](https://socialspace.ams3.digitaloceanspaces.com/upload/files/2022/07/vPcFAD7eZbavnFtgMwz1_01_e4a0b318346ebf8d0ba1d16ad37d42ab_file.pdf) <https://comecongracia.com/uncategorized/adobe-photoshop-7-0-download-license-key-full-crack/> <http://saddlebrand.com/?p=36077> [http://compasscarrier.com/wp-content/uploads/2022/07/fireworks\\_overlay\\_photoshop\\_free\\_download.pdf](http://compasscarrier.com/wp-content/uploads/2022/07/fireworks_overlay_photoshop_free_download.pdf) [http://www.antiquavox.it/wp-content/uploads/2022/07/cnet\\_free\\_download\\_adobe\\_photoshop\\_70.pdf](http://www.antiquavox.it/wp-content/uploads/2022/07/cnet_free_download_adobe_photoshop_70.pdf) <https://localsaskatchewan.com/wp-content/uploads/2022/07/latejami.pdf> [https://www.beliveu.com/upload/files/2022/07/myXkSJW4Tx97jfis7Suv\\_01\\_e4a0b318346ebf8d0ba1d16ad37d42ab\\_file.pdf](https://www.beliveu.com/upload/files/2022/07/myXkSJW4Tx97jfis7Suv_01_e4a0b318346ebf8d0ba1d16ad37d42ab_file.pdf) [https://romanibook.com/upload/files/2022/07/oteX5ToSL1PEJ6i8TyHv\\_01\\_e4a0b318346ebf8d0ba1d16ad37d42ab\\_file.pdf](https://romanibook.com/upload/files/2022/07/oteX5ToSL1PEJ6i8TyHv_01_e4a0b318346ebf8d0ba1d16ad37d42ab_file.pdf) <http://kitchenwaresreview.com/?p=40529> <http://escortguate.com/instant-download-free-adobe-photoshop-cs6-for-window/> <https://sjbparishnaacp.org/2022/07/01/adobe-photoshop-cc-v15-3/> <https://unsk186.ru/adobe-photoshop-gold-keygen-128200/> <http://fitadina.com/?p=121505> <http://www.ventadecoches.com/install-web-photoshop-cs6-free/>